#### <span id="page-0-0"></span>601.220 Intermediate Programming

 $C++$  Intro to  $OO$ 

#### $C++$  class - an overview

- We use classes to define new data types
- These are like structs, but include functions that operate directly on the fields
- Classes add protection levels for the fields and functions (e.g., private) to provide data hiding and encapsulation - good object-oriented principles
- Special functions called *constructors* are used to initialize class objects (also called instances - variables declared to be of a class type)
- Special fuctions called *destructors* are used to perform clean-up operations just before the lifetime of a class instance ends
- We can use inheritance to define a class by extending an existing class

# $C++1/O$  refresher

#### iostream is the main  $C++$  library for input and output

#include <iostream>

```
using std::cin; // default input stream
using std::cout; // default output stream
using std::endl; // end of line, flushes buffer
```
also

using std::cerr; *// default error output stream* << is the stream insertion operator; used for output >> is the stream extraction operator; used for input

# $C++$  File  $I/O$

- In C, printf wrote to stdout and scanf read from stdin
	- fprintf and fscanf were their counterparts for files
- In  $C_{++}$ , we have std::cout and std::cin
	- std::ofstream and std::ifstream are their counterparts for files
	- These are defined in the file-stream header
		- #include <fstream>
	- and define classes:
		- ofstream: for writing to a file (inherits from ostream)
		- ifstream: for reading from a file (inherits from istream)
		- fstream: for reading and writing to/from a file (inherits from ostream and istream)

 $C++$  stream class hierarchy

Inheritance: class A inherits from class B if every class A object "is-a" class B object also.

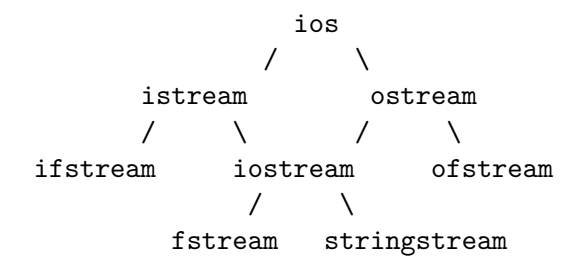

## $C++1/O$  class relationships

- istream and ostream are both derived from ios
- iostream inherits from both istream and ostream
	- multiple inheritance is allowed in  $C++$
- stream extraction operator (>>) defined for all istreams
- stream insertion operator (<<) defined for all ostreams
- fstream and stringstream are both derived from iostream
	- can use both >> and << on them for input or output

## $C++$  ofstream usage

```
// io1.cpp:
#include <iostream>
#include <fstream>
int main(){
        std::ofstream ofile( "hello.txt" );
        if (!ofile.is_open()) {
             return 1;
        }
        ofile << "Hello, World!" << std::endl;
        return 0;
}
$ g++ -c io1.cpp -std=c++11 -pedantic -Wall -Wextra
$ g++ -o io1 io1.o
$ ./io1
$ cat hello.txt
Hello, World!
```
## $C_{++}$  File Output (std::ofstream)

- ofstream has a constructor taking a string specifying the filename
	- Calling the constructor with a filename string is the same as calling fopen with the filename using a "w" flag
	- Will create a new file or overwrite an existing one
- Since ofstream inherits from ostream, anything we can "<<" to an ostream, we can "<<" to the ofstream
- ofstream has a destructor that closes the file
	- When an ofstream object's lifetime ends, it automatically closes itself

## $C++$  istream usage

```
// io2.cpp:
#include <iostream>
#include <fstream>
#include <string>
int main(){
        std::ifstream ifile( "hello.txt" );
        if (!ifile.is_open()) {
              return 1;
        }
        std::string word;
        while( ifile >> word )
               std::cout << word << std::endl;
        return 0;
}
$ g++ -c io2.cpp -std=c++11 -pedantic -Wall -Wextra
$ g++ -o io2 io2.o
$./io2Hello,
World!
```
# $C++$  File Input (std::ifstream)

- ifstream has a constructor taking a string specifying the filename
	- Calling the constructor with a filenamestring is the same as calling fopen with the filename using a "r" flag
	- The file must already exist
- Since ifstream inherits from istream, anything we can ">>" to an istream, we can ">>" to the ifstream
- ifstream has a destructor that closes the file
	- When an ifstream object's lifetime ends, it automatically closes itself

```
C++ fstream usage
```

```
// io3.cpp:
#include <iostream>
#include <fstream>
#include <string>
const std::ios::openmode mode =
  std::ios_base::in | std::ios_base::out | std::fstream::app;
int main() {
 std::fstream fs;
 fs.open("data.txt", mode);
 fs << "Hello CS 220" << std::endl;
 fs.clear();
 fs.seekg(0);
 std::string a, b;
 int n;
 fs >> a >> b >> n;
  std::cout << "Read: " << a << " " << b << " " << n << std::endl:
  return 0;
}
$ g++ -std=c++11 -pedantic -Wall -Wextra io3.cpp -o io3
$ rm -f data.txt && ./io3
Read: Hello CS 220
$ cat data.txt
Hello CS 220
```
#### $C++$  stringstream strings

std::stringstream

Instead of reading or writing to console or file, it reads and writes to a temporary string ("buffer") stored inside

```
// io4.cpp:
#include <string>
#include <iostream>
#include <sstream>
int main(){
        std::stringstream ss;
        ss << "Hello" << '' << 35 << " world";
        std::string word1, word2;
        int num;
        ss >> word1 >> num >> word2;
        std::cout << word1 << ", " << word2 << '!' << std::end1;
       return 0;
}
$ g++ -c io4.cpp -std=c++11 -pedantic -Wall -Wextra
$ g++ -o io4 io4.o
$./io4
```
[601.220 Intermediate Programming](#page-0-0) Hello, world! C++ Intro to OO

 $C++$  stringstream details

- stringstream inherits from istream and ostream, so operators << and >> are defined for reading/writing from/to a stringstream
- use member function .str() to get the string out of the object

<span id="page-13-0"></span> $C++$  stream class hierarchy

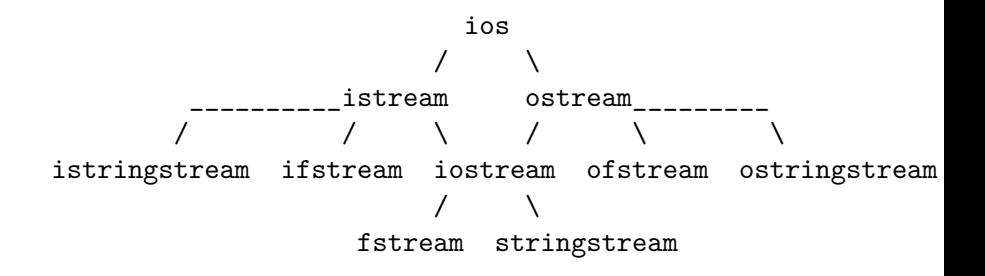